# Package 'scAnnotatR'

April 16, 2024

<span id="page-0-0"></span>Type Package

Title Pretrained learning models for cell type prediction on single cell RNA-sequencing data

Version 1.8.0

Description The package comprises a set of pretrained machine learning models to predict basic immune cell types. This enables all users to quickly get a first annotation of the cell types present in their dataset without requiring prior knowledge. scAnnotatR also allows users to train their own models to predict new cell types based on specific research needs.

License MIT + file LICENSE

Encoding UTF-8

biocViews SingleCell, Transcriptomics, GeneExpression, SupportVectorMachine, Classification, Software

Imports dplyr, ggplot2, caret, ROCR, pROC, data.tree, methods, stats, e1071, ape, kernlab, AnnotationHub, utils

Suggests knitr, rmarkdown, scRNAseq, testthat

VignetteBuilder knitr

Depends R (>= 4.1), Seurat, SingleCellExperiment, SummarizedExperiment

LazyData true

RoxygenNote 7.2.3

URL <https://github.com/grisslab/scAnnotatR>

BugReports <https://github.com/grisslab/scAnnotatR/issues/new>

git\_url https://git.bioconductor.org/packages/scAnnotatR

git\_branch RELEASE\_3\_18

git\_last\_commit 5367b84

git\_last\_commit\_date 2023-10-24

Repository Bioconductor 3.18

Date/Publication 2024-04-15

```
Author Vy Nguyen [aut] (<https://orcid.org/0000-0003-3436-3662>),
     Johannes Griss [cre] (<https://orcid.org/0000-0003-2206-9511>)
```
Maintainer Johannes Griss <johannes.griss@meduniwien.ac.at>

# R topics documented:

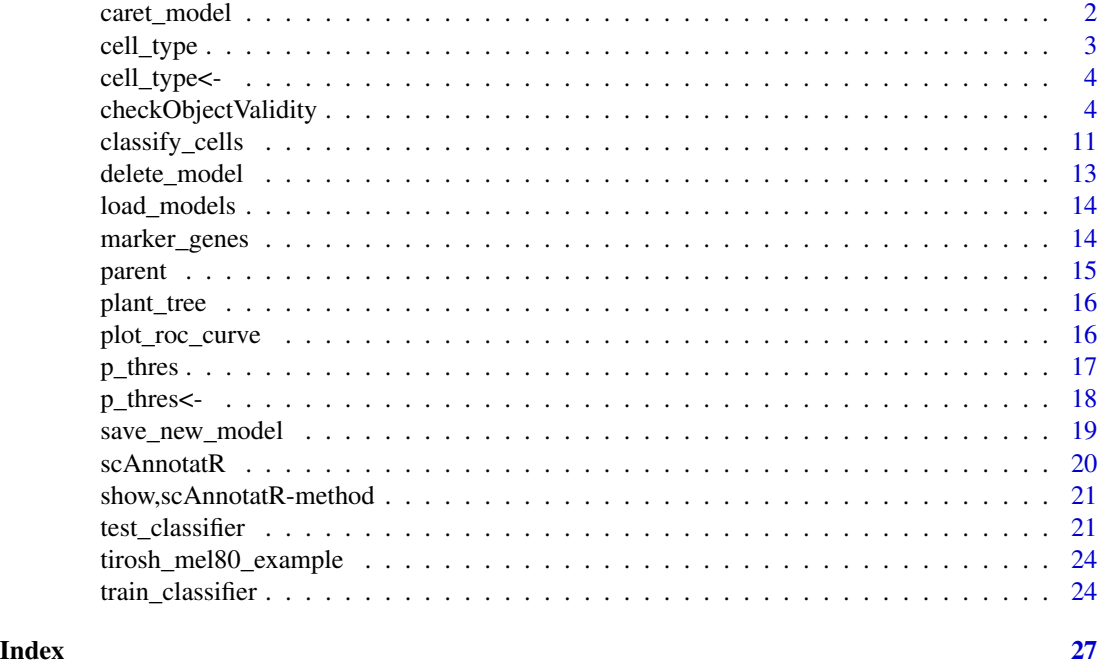

caret\_model *caret\_model*

# Description

Returns the caret model of the [scAnnotatR](#page-19-1) object

# Usage

```
caret_model(classifier)
```
# Arguments

classifier [scAnnotatR](#page-19-1) object

#### Value

Classifier is the object returned by caret SVM learning process. More information about the caret package: https://topepo.github.io/caret/

#### <span id="page-2-0"></span>cell\_type 3

# Examples

```
data("tirosh_mel80_example")
selected_marker_genes_B = c("CD19", "MS4A1", "CD79A")
set.seed(123)
classifier_b <- train_classifier(train_obj = tirosh_mel80_example,
assay = 'RNA', slot = 'counts', marker_genes = selected_marker_genes_B,
cell_type = "B cells", tag_slot = 'active.ident')
caret_model(classifier_b)
```
cell\_type *cell\_type*

# Description

Returns the cell type for the given classifier.

# Usage

cell\_type(classifier)

## S4 replacement method for signature 'scAnnotatR' cell\_type(classifier) <- value

# Arguments

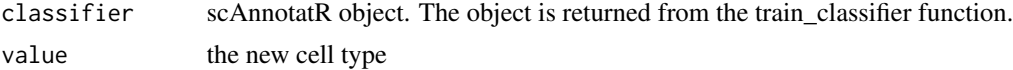

#### Value

cell type of object scAnnotatR object with the new cell type

# Examples

```
data("tirosh_mel80_example")
selected_marker_genes_B = c("CD19", "MS4A1", "CD79A")
set.seed(123)
classifier_b <- train_classifier(train_obj = tirosh_mel80_example,
assay = 'RNA', slot = 'counts', marker_genes = selected_marker_genes_B,
cell_type = "B cells", tag_slot = 'active.ident')cell_type(classifier_b)
data("tirosh_mel80_example")
selected_marker_genes_B = c("CD19", "MS4A1", "CD79A")
set.seed(123)
classifier_b <- train_classifier(train_obj = tirosh_mel80_example,
```

```
assay = 'RNA', slot = 'counts', marker_genes = selected_marker_genes_B,
cell_type = "B cells", tag_slot = 'active.ident')
cell_type(classifier_b) <- "B cell"
```
cell\_type<- *Setter for cell\_type. Change cell type of a classifier*

#### Description

Setter for cell\_type. Change cell type of a classifier

# Usage

cell\_type(classifier) <- value

# Arguments

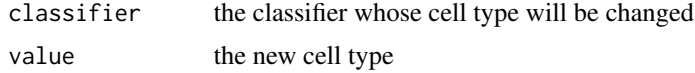

# Value

the classifier with the new cell type

checkObjectValidity *Internal functions of scAnnotatR package*

# <span id="page-3-1"></span>**Description**

Check if a scAnnotatR object is valid

Train a classifier for a new cell type If cell type has a parent, only available for [scAnnotatR](#page-19-1) object as parent cell classifying model.

Train a classifier for a new cell type If cell type has a parent, only available for [scAnnotatR](#page-19-1) object as parent cell classifying model.

Train a classifier for a new cell type from expression matrix and tag If cell type has a parent, only available for [scAnnotatR](#page-19-1) object as parent cell classifying model.

Preprocess Seurat object to produce expression matrix, tag, parent cell tag.

Preprocess Seurat object to produce expression matrix, tag, parent cell tag.

Testing process when test object is of type Seurat

Testing process when test object is of type SCE

Testing process from matrix and tag

This function ensures that parent classifiers are also selected.

<span id="page-3-0"></span>

# Usage

```
checkObjectValidity(object)
checkCellTypeValidity(cell_type)
checkMarkerGenesValidity(marker_genes)
checkParentValidity(parent)
checkPThresValidity(p_thres)
checkCaretModelValidity(caret_model)
parent(classifier) <- value
## S4 replacement method for signature 'scAnnotatR'
parent(classifier) <- value
caret_model(classifier) <- value
## S4 replacement method for signature 'scAnnotatR'
caret_model(classifier) <- value
marker_genes(classifier) <- value
## S4 replacement method for signature 'scAnnotatR'
marker_genes(classifier) <- value
train_classifier_seurat(
  train_obj,
  cell_type,
 marker_genes,
  parent_cell = NA_character_,
 parent_classifier = NULL,
 path_to_models = "default",
  zscore = TRUE,
  seurat_tag_slot,
  seurat_parent_tag_slot = "predicted_cell_type",
  seurat_assay,
  seurat_slot,
  ambiguous_chars
\lambdatrain_classifier_sce(
  train_obj,
  cell_type,
  marker_genes,
  parent_cell = NA_character_,
```

```
parent_classifier = NULL,
  path_to_models = "default",
  zscore = TRUE,sce_tag_slot,
  sce_parent_tag_slot = "predicted_cell_type",
  sce_assay,
  ambiguous_chars = NULL
\mathcal{L}train_classifier_from_mat(
  mat,
  tag,
 cell_type,
 marker_genes,
 parent_tag,
  parent_cell,
 parent_classifier,
 path_to_models,
 zscore,
  ambiguous_chars = NULL
)
preprocess_seurat_object(
  seurat_obj,
  seurat_assay,
  seurat_slot,
  seurat_tag_slot,
  seurat_parent_tag_slot
)
preprocess_sce_object(sce_obj, sce_assay, sce_tag_slot, sce_parent_tag_slot)
test_classifier_seurat(
  test_obj,
  classifier,
  target_cell_type = NULL,
  parent_classifier = NULL,
 path_to_models = "default",
  zscore = TRUE,
  seurat_tag_slot,
  seurat_parent_tag_slot = "predicted_cell_type",
  seurat_assay,
  seurat_slot,
  ambiguous_chars = NULL
\mathcal{L}test_classifier_sce(
  test_obj,
```

```
classifier,
  target_cell_type = NULL,
  parent_classifier = NULL,
 path_to_models = "default",
  zscore = TRUE,
  sce_tag_slot,
  sce_parent_tag_slot = "predicted_cell_type",
  sce_assay,
  ambiguous_chars = NULL
\mathcal{L}test_classifier_from_mat(
  mat,
  tag,
 classifier,
  parent_tag,
  target_cell_type,
  parent_classifier,
 path_to_models,
  zscore,
  ambiguous_chars = NULL
\mathcal{L}classify_cells_seurat(
  classify_obj,
  classifiers = NULL,
  cell_types = "all",
  chunk_size = 5000,path_to_models = "default",
  ignore_ambiguous_result = FALSE,
  cluster_slot,
  seurat_assay,
  seurat_slot
\lambdaclassify_cells_sce(
  classify_obj,
  classifiers = NULL,
  cell_types = "all",
  chunk_size = 5000,path_to_models = "default",
  ignore_ambiguous_result = FALSE,
  sce_assay,
  cluster_slot = NULL
\lambda
```

```
balance_dataset(mat, tag)
```

```
train_func(mat, tag)
transform_to_zscore(mat)
subset_models(model_list, model_names)
select_marker_genes(mat, marker_genes)
check_parent_child_coherence(
 mat,
 tag,
 pos_parent,
 parent_cell,
 cell_type,
 target_cell_type
)
filter_cells(mat, tag, ambiguous_chars = NULL)
construct_tag_vect(tag, cell_type)
process_parent_classifier(
 mat,
 parent_tag,
 parent_cell_type,
 parent_classifier,
 path_to_models,
 zscore
)
make_prediction(mat, classifier, pred_cells, ignore_ambiguous_result = TRUE)
simplify_prediction(meta.data, full_pred, classifiers)
verify_parent(mat, classifier, meta.data)
test_performance(mat, classifier, tag)
classify_clust(clusts, most_probable_cell_type)
download_data_file(verbose = FALSE)
```
# Arguments

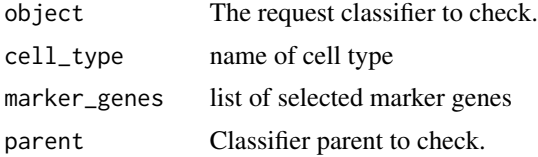

<span id="page-8-0"></span>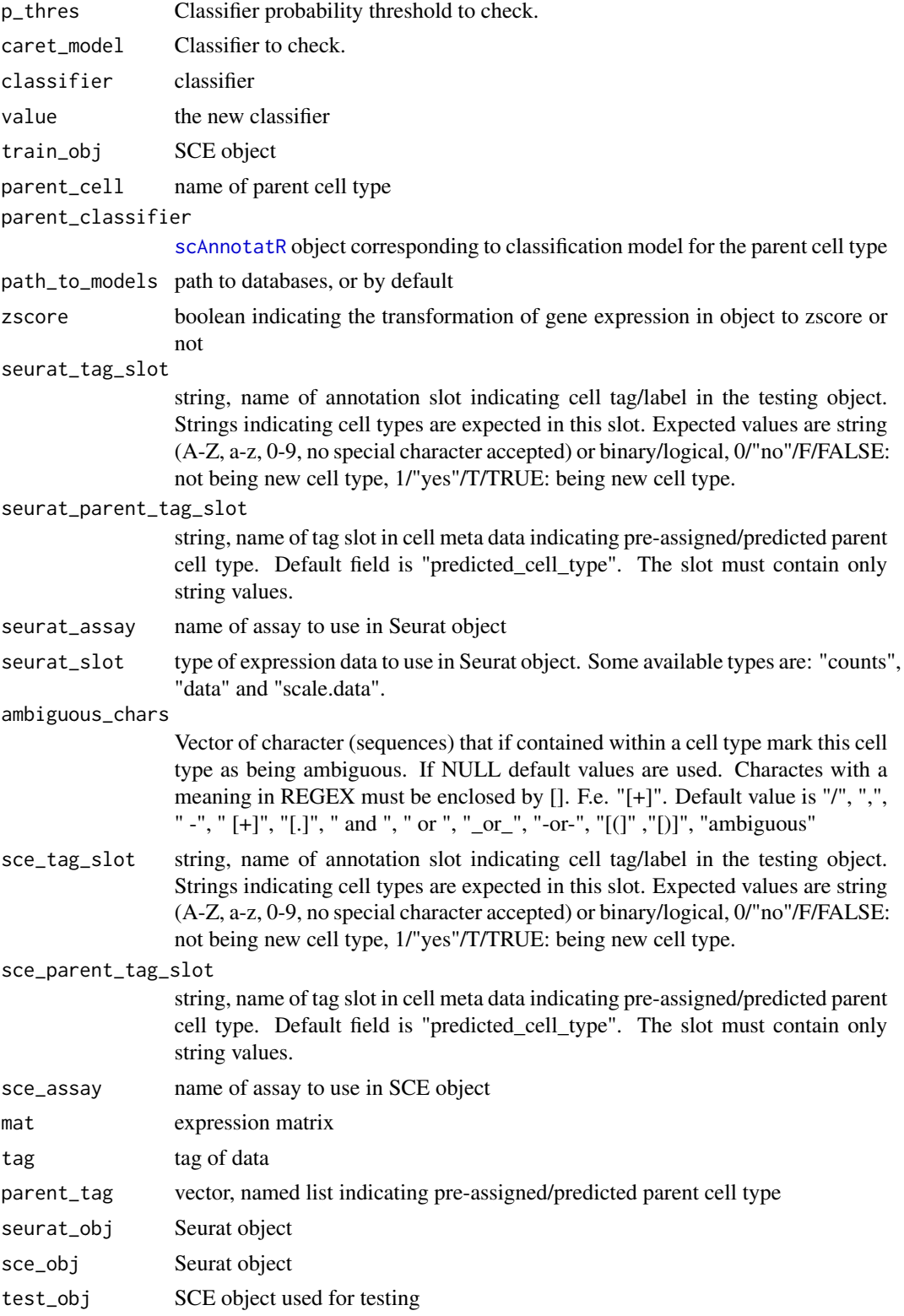

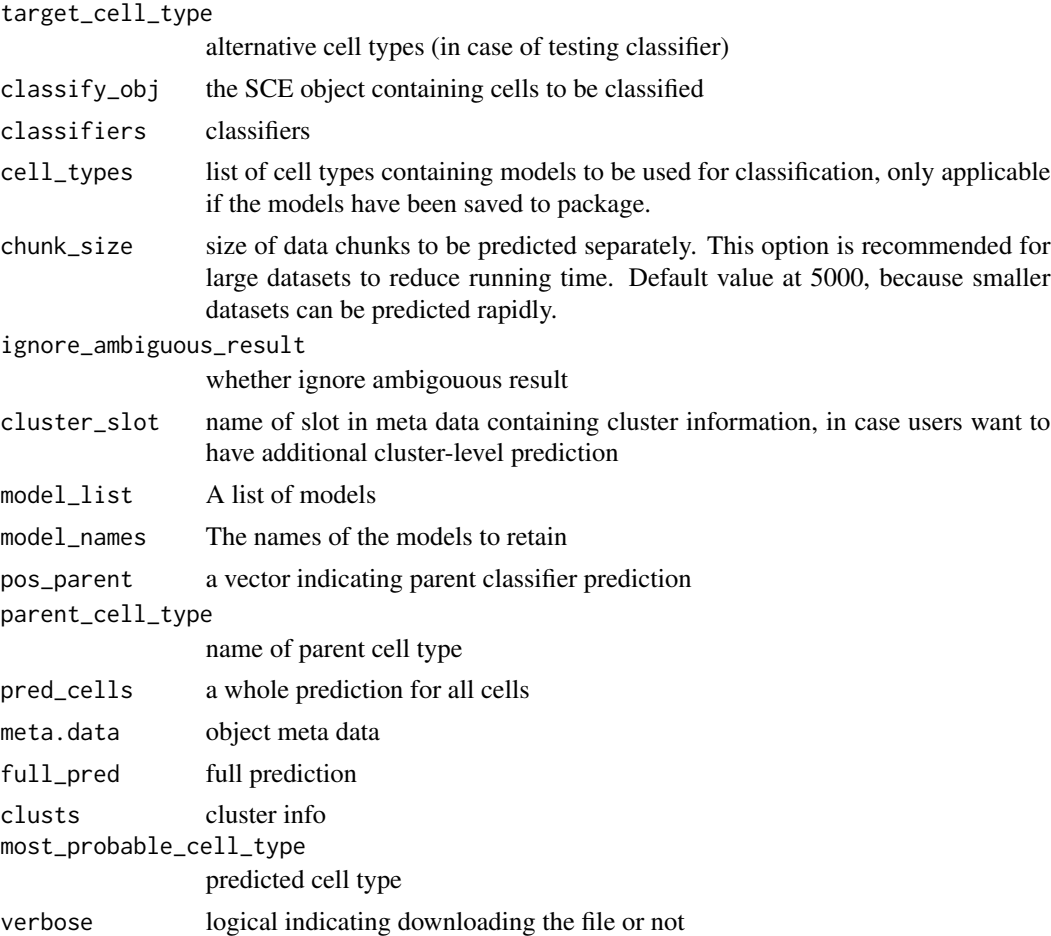

# Value

TRUE if the classifier is valid or the reason why it is not

TRUE if the cell type is valid or the reason why it is not.

TRUE if the marker\_genes is valid or the reason why it is not.

TRUE if the parent is valid or the reason why it is not.

TRUE if the p\_thres is valid or the reason why it is not.

TRUE if the classifier is valid or the reason why it is not.

the classifier with the new parent.

scAnnotatR object with the new parent

the classifier with the new core caret model.

scAnnotatR object with the new trained classifier.

the classifier with the new marker genes

scAnnotatR object with the new marker genes.

[scAnnotatR](#page-19-1) object

# <span id="page-10-0"></span>classify\_cells 11

# [scAnnotatR](#page-19-1) object

caret trained model

a list containing: expression matrix of size n x m, n: genes, m: cells; a vector indicating cell type, and a vector containing parent cell type.

a list containing: expression matrix of size n x m, n: genes, m: cells; a vector indicating cell type, and a vector containing parent cell type.

result of testing process in form of a list, including predicted values, prediction accuracy at a probability threshold, and roc curve information.

result of testing process in form of a list, including predicted values, prediction accuracy at a probability threshold, and roc curve information.

model performance statistics

the input object with new slots in cells meta data New slots are: predicted\_cell\_type, most\_probable\_cell\_type, slots in form of [cell\_type]\_p, [cell\_type]\_class, and clust\_pred (if cluster\_slot was provided).

the input object with new slots in cells meta data New slots are: predicted\_cell\_type, most\_probable\_cell\_type, slots in form of [cell\_type]\_p, [cell\_type]\_class, and clust\_pred (if cluster\_slot was provided).

a list of balanced count matrix and corresponding tags of balanced count matrix

the classification model (caret object)

row wise center-scaled count matrix

The list containing the selected models

filtered matrix

list of adjusted tag

filtered matrix and corresponding tag

a binary vector for cell tag

list of cells which are positive to parent classifier

prediction

simplified prediction

applicable matrix

classifier performance

model list object

classify\_cells *Classify cells from multiple models*

#### Description

Classify cells from multiple models

# Usage

```
classify_cells(
  classify_obj,
  assay,
  slot = NULL,
  classifiers = NULL,
  cell_types = "all",
  chunk_size = 5000,path_to_models = "default",
  ignore_ambiguous_result = FALSE,
  cluster_slot = "clusters"
\mathcal{L}
```
# Arguments

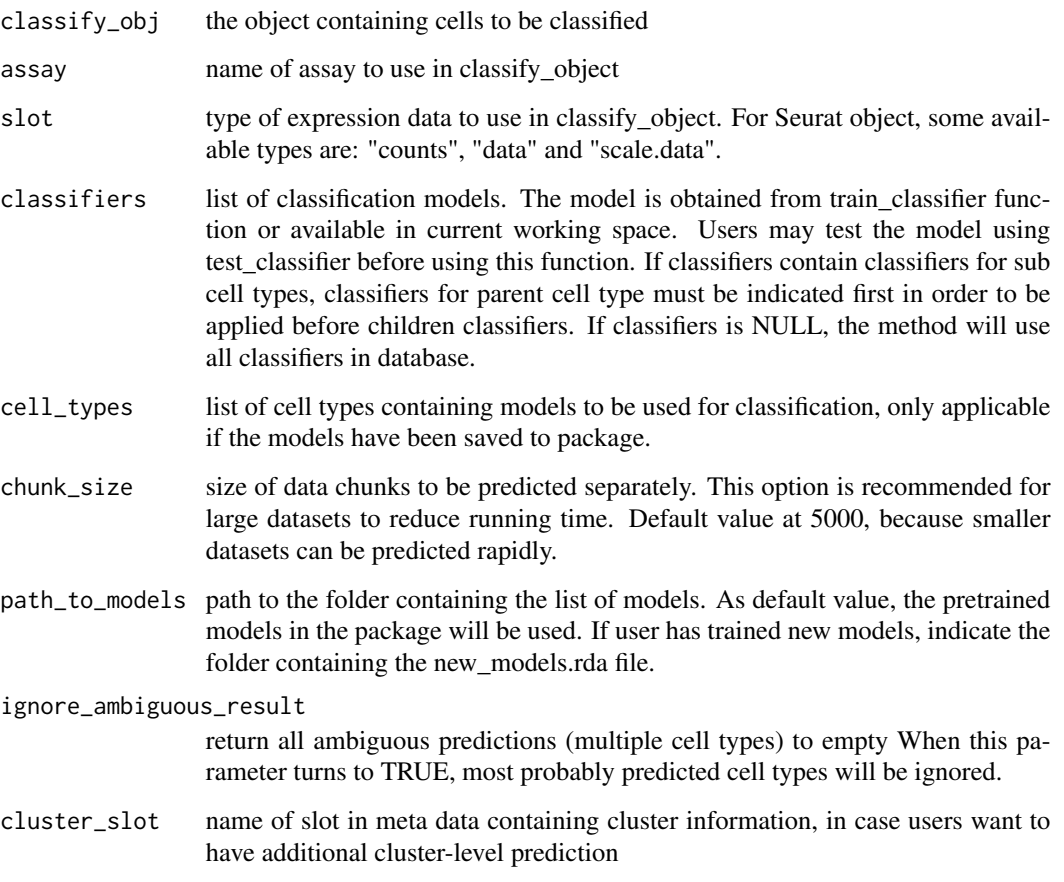

# Value

the input object with new slots in cells meta data New slots are: predicted\_cell\_type, most\_probable\_cell\_type, slots in form of [cell\_type]\_p, [cell\_type]\_class, and clust\_pred (if cluster\_slot was provided).

# <span id="page-12-0"></span>delete\_model 13

#### Examples

```
# load small example dataset
data("tirosh_mel80_example")
# train one classifier for one cell type, for ex, B cell
# define genes to use to classify this cell type
selected_marker_genes_B = c("CD19", "MS4A1", "CD79A")
# train the classifier
set.seed(123)
classifier_b <- train_classifier(train_obj = tirosh_mel80_example,
assay = 'RNA', slot = 'counts', marker_genes = selected_marker_genes_B,
cell_type = "b cells", tag_slot = 'active.ident')
# do the same thing with other cell types, for example, T cells
selected_marker_genes_T = c("CD4", "CD8A", "CD8B")
set.seed(123)
classifier_t <- train_classifier(train_obj = tirosh_mel80_example,
assay = 'RNA', slot = 'counts', marker_genes = selected_marker_genes_T,
cell_type = "T cells", tag_slot = 'active.ident')
# create a list of classifiers
classifier_ls <- list(classifier_b, classifier_t)
# classify cells with list of classifiers
seurat.obj <- classify_cells(classify_obj = tirosh_mel80_example,
```

```
assay = 'RNA', slot = 'counts', classifiers = classifier_ls)
```
delete\_model *Delete model/branch from package*

# Description

Delete model/branch from package

#### Usage

```
delete_model(cell_type, path_to_models = tempdir())
```
#### Arguments

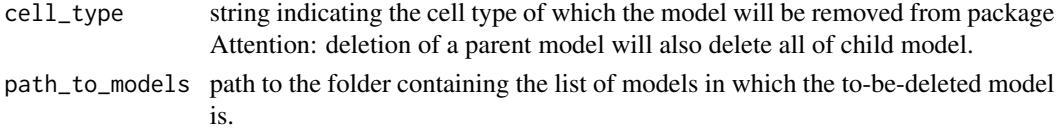

#### Value

no return value, but the model is deleted from database

# Examples

```
# load small example dataset
data("tirosh_mel80_example")
# train a classifier
set.seed(123)
selected_marker_genes_T = c("CD4", "CD8A", "CD8B")
classifier_t <- train_classifier(train_obj = tirosh_mel80_example,
assay = 'RNA', slot = 'counts', marker_genes = selected_marker_genes_T,
cell_type = "t cells", tag_slot = 'active.ident')
# save a classifier to system
save_new_model(new_model = classifier_t, path_to_models = tempdir(),
               include.default = FALSE)
# delete classifier from system
delete_model("t cells", path_to_models = tempdir())
```
load\_models *Load classifiers from databases*

# Description

Load classifiers from databases

# Usage

```
load_models(path_to_models)
```
#### Arguments

path\_to\_models path to databases, or by default

#### Value

list of classifiers

marker\_genes *marker\_genes*

# Description

Returns the set of marker genes for the given classifier.

#### Usage

marker\_genes(classifier)

<span id="page-13-0"></span>

#### <span id="page-14-0"></span>parent to the contract of the contract of the contract of the contract of the contract of the contract of the contract of the contract of the contract of the contract of the contract of the contract of the contract of the

# Arguments

classifier scAnnotatR object

# Value

Applied marker genes of object

# Examples

```
data("tirosh_mel80_example")
selected_marker_genes_B = c("CD19", "MS4A1", "CD79A")
set.seed(123)
classifier_b <- train_classifier(train_obj = tirosh_mel80_example,
assay = 'RNA', slot = 'counts', marker_genes = selected_marker_genes_B,
cell_type = "B cells", tag_slot = 'active.ident')
marker_genes(classifier_b)
```
parent *parent*

#### Description

Returns the parent of the cell type corresponding to the given classifier.

# Usage

```
parent(classifier)
```
#### **Arguments**

classifier scAnnotatR object

#### Value

Parent model of object

# Examples

```
data("tirosh_mel80_example")
selected_marker_genes_B = c("CD19", "MS4A1", "CD79A")
set.seed(123)
classifier_b <- train_classifier(train_obj = tirosh_mel80_example,
assay = 'RNA', slot = 'counts', marker_genes = selected_marker_genes_B,
cell_type = "B cells", tag_slot = 'active.ident')
parent(classifier_b)
```
<span id="page-15-0"></span>

# Description

Plant tree from list of models

# Usage

plant\_tree(path\_to\_models = "default")

# Arguments

path\_to\_models list of models. If not provided, list of default pretrained models in the package will be used.

# Value

tree structure and plot of tree

# Examples

```
# to create the tree of classifiers
# (in this example, based on default classifiers)
plant_tree()
```
plot\_roc\_curve *Plot roc curve*

# Description

Plot roc curve

# Usage

```
plot_roc_curve(test_result)
```
# Arguments

test\_result result of test\_classifier function

# Value

ggplot2 roc curve

#### <span id="page-16-0"></span> $p_{\perp}$ thres 17

# Examples

```
# load small example dataset
data("tirosh_mel80_example")
# train a classifier, for ex: B cell
selected_marker_genes_B = c("CD19", "MS4A1", "CD79A")
set.seed(123)
classifier_b <- train_classifier(train_obj = tirosh_mel80_example,
assay = 'RNA', slot = 'counts', marker_genes = selected_marker_genes_B,
cell_type = "b cells", tag_slot = 'active.ident')
classifier_b_test <- test_classifier(classifier = classifier_b,
test_obj = tirosh_mel80_example, assay = 'RNA', slot = 'counts',
tag_slot = 'active.ident', target_cell_type = c("B cell"))
# run plot curve on the test result
roc_curve <- plot_roc_curve(test_result = classifier_b_test)
```
p\_thres *p\_thres*

# Description

Returns the probability threshold for the given classifier.

#### Usage

```
p_thres(classifier)
```
## S4 replacement method for signature 'scAnnotatR' p\_thres(classifier) <- value

# Arguments

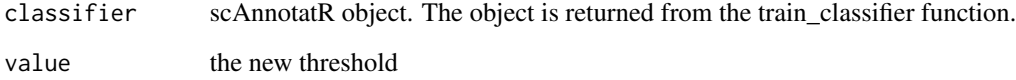

# Value

Predicting probability threshold of object scAnnotatR object with the new threshold.

# Examples

```
data("tirosh_mel80_example")
selected_marker_genes_B = c("CD19", "MS4A1", "CD79A")
set.seed(123)
classifier_b <- train_classifier(train_obj = tirosh_mel80_example,
assay = 'RNA', slot = 'counts', marker_genes = selected_marker_genes_B,
cell_type = "B cells", tag_slot = 'active.ident')
p_thres(classifier_b)
data("tirosh_mel80_example")
selected_marker_genes_B = c("CD19", "MS4A1", "CD79A")
set.seed(123)
classifier_b <- train_classifier(train_obj = tirosh_mel80_example,
assay = 'RNA', slot = 'counts', marker_genes = selected_marker_genes_B,
cell_type = "B cells", tag_slot = 'active.ident')
classifier_b_test <- test_classifier(classifier = classifier_b,
test_obj = tirosh_mel80_example, assay = 'RNA', slot = 'counts',
tag_slot = 'active.ident')
# assign a new threhold probability for prediction
p_thres(classifier_b) <- 0.4
```

```
p_thres<- Setter for predicting probability threshold
```
# **Description**

Setter for predicting probability threshold

#### Usage

p\_thres(classifier) <- value

# Arguments

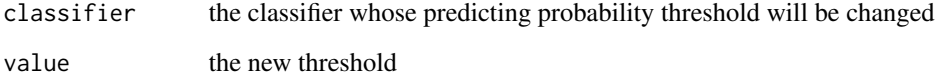

# Value

classifier with the new threshold.

<span id="page-17-0"></span>

<span id="page-18-0"></span>

#### Description

Save a model to the package

# Usage

```
save_new_model(new_model, include.default = TRUE, path_to_models = tempdir())
```
#### Arguments

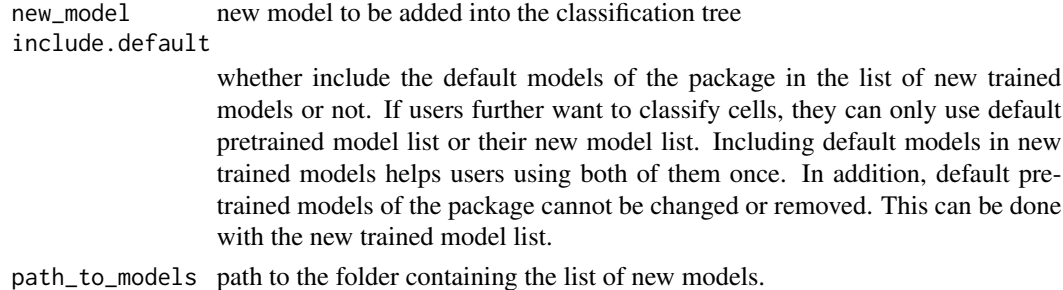

#### Value

no return value, but the model is now saved to database

# Examples

```
# load small example dataset
data("tirosh_mel80_example")
# train classifier
selected_marker_genes_T = c("CD4", "CD8A", "CD8B")
set.seed(123)
classifier_t <- train_classifier(train_obj = tirosh_mel80_example,
assay = 'RNA', slot = 'counts', marker_genes = selected_marker_genes_T,
cell_type = "t cells", tag_slot = 'active.ident')
# save the trained classifier to system
# test classifier can be used before this step
# Note: We do not include the default models here to runtime of the example
save_new_model(new_model = classifier_t, path_to_models = tempdir(),
               include.default = FALSE)
```

```
# verify if new model has been saved
print(names(load(file.path(tempdir(), "new_models.rda"))))
delete_model("t cells")
```
<span id="page-19-1"></span><span id="page-19-0"></span>

# Description

This class is returned by the [train\\_classifier](#page-23-1) function. Generally, scAnnotatR objects are never created directly.

## Usage

```
scAnnotatR(cell_type, caret_model, marker_genes, p_thres, parent)
scAnnotatR(cell_type, caret_model, marker_genes, p_thres, parent)
```
# Arguments

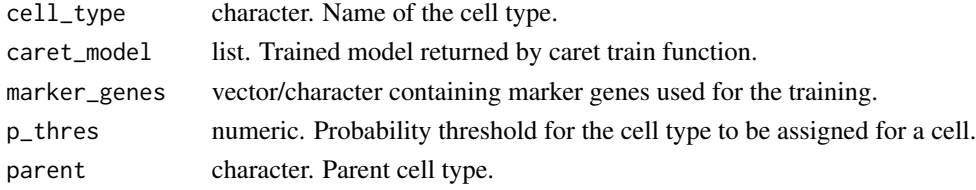

#### Value

A scAnnotatR object.

#### **Slots**

cell\_type character. Name of the cell type. caret\_model list. Trained model returned by caret train function. marker\_genes vector/character containing marker genes used for the training. p\_thres numeric. Probability threshold for the cell type to be assigned for a cell. parent character. Parent cell type.

# Examples

```
# load small example dataset
data("tirosh_mel80_example")
# train a classifier, for ex: B cell
selected_marker_genes_B = c("CD19", "MS4A1", "CD79A")
set.seed(123)
classifier_b <- train_classifier(train_obj = tirosh_mel80_example,
assay = 'RNA', slot = 'counts', marker_genes = selected_marker_genes_B,
cell_type = "B cells", tag_slot = 'active.ident')
```
classifier\_b

<span id="page-20-0"></span>show,scAnnotatR-method

*Show object*

# Description

Show object

# Usage

## S4 method for signature 'scAnnotatR' show(object)

# Arguments

object scAnnotatR object

# Value

print to console information about the object

# Examples

```
data("tirosh_mel80_example")
selected_marker_genes_B = c("CD19", "MS4A1", "CD79A")
set.seed(123)
classifier_b <- train_classifier(train_obj = tirosh_mel80_example,
assay = 'RNA', slot = 'counts', marker_genes = selected_marker_genes_B,
cell_type = "B cells", tag_slot = 'active.ident')
classifier_b
```
test\_classifier *Testing process.*

# Description

Testing process.

# Usage

```
test_classifier(
  classifier,
  test_obj,
 assay,
 slot = NULL,tag_slot,
  target_cell_type = NULL,
 parent_classifier = NULL,
 parent_tag_slot = "predicted_cell_type",
 path_to_models = "default",
  zscore = TRUE,
  ambiguous_chars = NULL
)
## S4 method for signature 'scAnnotatR'
test_classifier(
 classifier,
 test_obj,
 assay,
 slot = NULL,tag_slot,
  target_cell_type = NULL,
 parent_classifier = NULL,
 parent_tag_slot = "predicted_cell_type",
 path_to_models = "default",
 zscore = TRUE,
  ambiguous_chars = NULL
\mathcal{L}
```
# Arguments

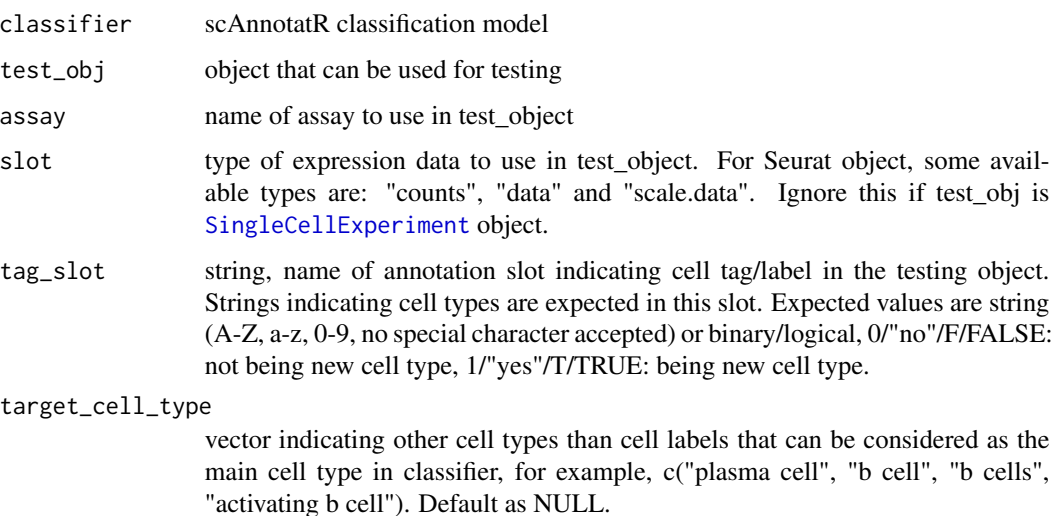

<span id="page-21-0"></span>

# <span id="page-22-0"></span>test\_classifier 23

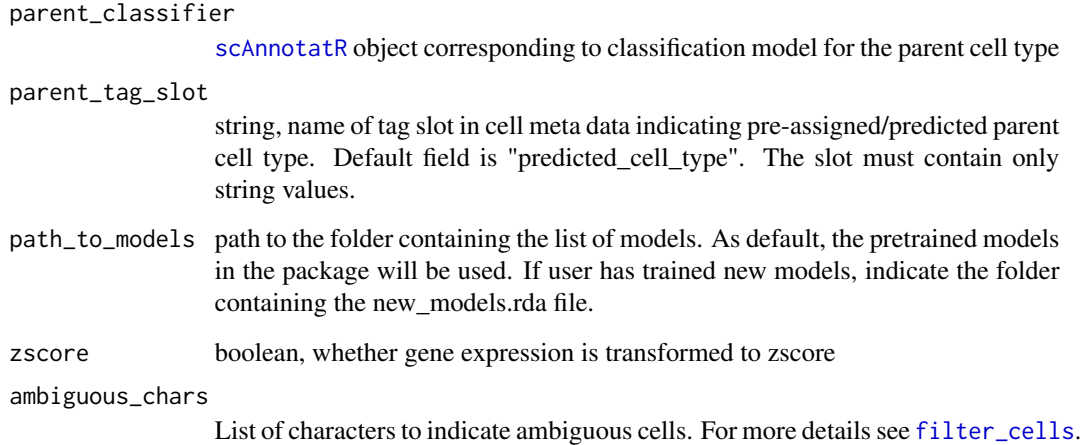

# Value

result of testing process in form of a list, including predicted values, prediction accuracy at a probability threshold, and roc curve information.

#### Note

Only one cell type is expected for each cell. Ambiguous cell type, such as: "T cells/NK cells/ILC", will be ignored. Subtypes used in testing model for parent cell types can be indicated as parent cell type, or can be indicated in target\_cell\_type. For example, when testing for B cells, plasma cells can be annotated as B cells, or target\_cell\_type is set c("plasma cells").

#### Examples

classifier\_b\_test

```
# load small example dataset
data("tirosh_mel80_example")
# train the classifier
selected_marker_genes_B = c("CD19", "MS4A1", "CD79A")
set.seed(123)
classifier_b <- train_classifier(train_obj = tirosh_mel80_example,
assay = 'RNA', slot = 'counts', marker_genes = selected_marker_genes_B,
cell_type = "b cells", tag_slot = 'active.ident')
# test the classifier, target cell type can be in other formats or
# alternative cell type that can be considered as the classified cell type
classifier_b_test <- test_classifier(classifier = classifier_b,
test_obj = tirosh_mel80_example, assay = 'RNA', slot = 'counts',
```
tag\_slot = 'active.ident', target\_cell\_type = c("B cell"))

<span id="page-23-0"></span>tirosh\_mel80\_example *A Seurat Object Sample*

#### Description

An example Seurat object shipped with the package as an example data. The expression data was originally from the dataset GSE72056, with samples corresponding to patient CY80. The Seurat object was then adapted to be used in [scAnnotatR](#page-19-1).

#### Usage

tirosh\_mel80\_example

# Format

a [Seurat](#page-0-0) object

# Author(s)

Itay Tirosh, 2016-04-05

# Source

WEIZMANN INSTITUTE OF SCIENCE

<span id="page-23-1"></span>train\_classifier *Train cell type classifier*

# Description

Train a classifier for a new cell type. If cell type has a parent, only available for [scAnnotatR](#page-19-1) object as parent cell classifying model.

# Usage

```
train_classifier(
  train_obj,
  assay,
  slot = NULL,
  cell_type,
 marker_genes,
  tag_slot,
 parent_cell = NA_character_,
 parent_tag_slot = "predicted_cell_type",
 parent_classifier = NULL,
  path_to_models = "default",
```

```
zscore = TRUE,
 ambiguous_chars = NULL
)
```
# Arguments

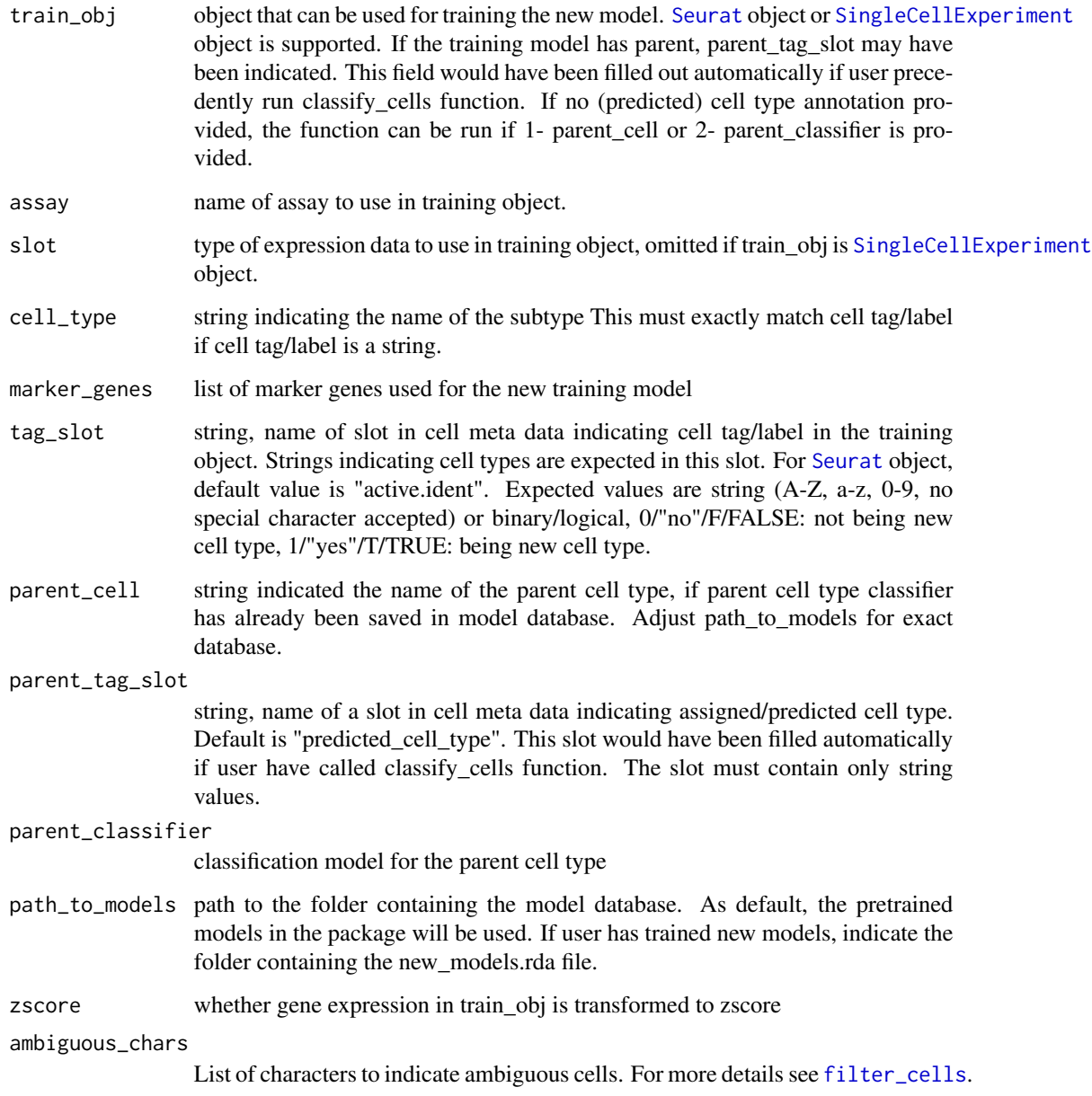

# Value

[scAnnotatR](#page-19-1) object

Only one cell type is expected for each cell in object. Ambiguous cell type, such as: "T cells/NK cells/ILC", will be ignored from training. Subtypes used in training model for parent cell types must be indicated as parent cell type. For example, when training for B cells, plasma cells must be annotated as B cells in order to be used.

# Examples

```
# load small example dataset
data("tirosh_mel80_example")
# this dataset already contains pre-defined cell labels
table(Seurat::Idents(tirosh_mel80_example))
# define genes to use to classify this cell type (B cells in this example)
selected_marker_genes_B = c("CD19", "MS4A1", "CD79A")
# train the classifier, the "cell_type" argument must match
# the cell labels in the data, except upper/lower case
set.seed(123)
classifier_b <- train_classifier(train_obj = tirosh_mel80_example,
assay = 'RNA', slot = 'counts', marker_genes = selected_marker_genes_B,
cell_type = "b cells", tag_slot = 'active.ident')
# classify cell types using B cell classifier,
# a test classifier process may be used before applying the classifier
tirosh_mel80_example <- classify_cells(classify_obj = tirosh_mel80_example,
classifiers = c(classifier_b), assay = 'RNA', slot = 'counts')
# tag all cells that are plasma cells (random example here)
tirosh_mel80_example[['plasma_cell_tag']] <- c(rep(1, 80), rep(0, 400))
# set new marker genes for the subtype
p_marker_genes = c("SDC1", "CD19", "CD79A")
# train the classifier, the "B cell" classifier is used as parent.
# This means, only cells already classified as "B cells" will be evaluated.
# the "tag_slot" parameter tells the classifier to use this cell meta data
# for the training process.
set.seed(123)
plasma_classifier <- train_classifier(train_obj = tirosh_mel80_example,
assay = 'RNA', slot = 'counts', cell_type = 'Plasma cell',
marker_genes = p_marker_genes, tag_slot = 'plasma_cell_tag',
parent_classifier = classifier_b)
```
# **Note**

# <span id="page-26-0"></span>**Index**

∗ datasets tirosh\_mel80\_example, [24](#page-23-0) balance\_dataset *(*checkObjectValidity*)*, [4](#page-3-0) caret\_model, [2](#page-1-0) caret\_model<- *(*checkObjectValidity*)*, [4](#page-3-0) caret\_model<-,scAnnotatR-method *(*checkObjectValidity*)*, [4](#page-3-0) cell\_type, [3](#page-2-0) cell\_type<-, [4](#page-3-0) cell\_type<-,scAnnotatR-method *(*cell\_type*)*, [3](#page-2-0) check\_parent\_child\_coherence *(*checkObjectValidity*)*, [4](#page-3-0) checkCaretModelValidity *(*checkObjectValidity*)*, [4](#page-3-0) checkCellTypeValidity *(*checkObjectValidity*)*, [4](#page-3-0) checkMarkerGenesValidity *(*checkObjectValidity*)*, [4](#page-3-0) checkObjectValidity, [4](#page-3-0) checkParentValidity *(*checkObjectValidity*)*, [4](#page-3-0) checkPThresValidity *(*checkObjectValidity*)*, [4](#page-3-0) classify\_cells, [11](#page-10-0) classify\_cells\_sce *(*checkObjectValidity*)*, [4](#page-3-0) classify\_cells\_seurat *(*checkObjectValidity*)*, [4](#page-3-0) classify\_clust *(*checkObjectValidity*)*, [4](#page-3-0) construct\_tag\_vect *(*checkObjectValidity*)*, [4](#page-3-0) delete\_model, [13](#page-12-0)

download\_data\_file *(*checkObjectValidity*)*, [4](#page-3-0)

filter\_cells, *[23](#page-22-0)*, *[25](#page-24-0)*

filter\_cells *(*checkObjectValidity*)*, [4](#page-3-0) load models, [14](#page-13-0) make\_prediction *(*checkObjectValidity*)*, [4](#page-3-0) marker\_genes, [14](#page-13-0) marker\_genes<- *(*checkObjectValidity*)*, [4](#page-3-0) marker\_genes<-,scAnnotatR-method *(*checkObjectValidity*)*, [4](#page-3-0) p\_thres, [17](#page-16-0) p\_thres<-, [18](#page-17-0) p\_thres<-,scAnnotatR-method *(*p\_thres*)*, [17](#page-16-0) parent, [15](#page-14-0) parent<- *(*checkObjectValidity*)*, [4](#page-3-0) parent<-,scAnnotatR-method *(*checkObjectValidity*)*, [4](#page-3-0) plant\_tree, [16](#page-15-0) plot\_roc\_curve, [16](#page-15-0) preprocess\_sce\_object *(*checkObjectValidity*)*, [4](#page-3-0) preprocess\_seurat\_object *(*checkObjectValidity*)*, [4](#page-3-0) process\_parent\_classifier *(*checkObjectValidity*)*, [4](#page-3-0) save\_new\_model, [19](#page-18-0) scAnnotatR, *[2](#page-1-0)*, *[4](#page-3-0)*, *[9](#page-8-0)[–11](#page-10-0)*, [20,](#page-19-0) *[23](#page-22-0)[–25](#page-24-0)* select\_marker\_genes *(*checkObjectValidity*)*, [4](#page-3-0) Seurat, *[24,](#page-23-0) [25](#page-24-0)* show, scAnnotatR-method, [21](#page-20-0) simplify\_prediction *(*checkObjectValidity*)*, [4](#page-3-0) SingleCellExperiment, *[22](#page-21-0)*, *[25](#page-24-0)*

test\_classifier, [21](#page-20-0) test\_classifier,scAnnotatR-method *(*test\_classifier*)*, [21](#page-20-0)

subset\_models *(*checkObjectValidity*)*, [4](#page-3-0)

28 INDEX

```
test_classifier_from_mat (checkObjectValidity
)
,
4
test_classifier_sce (checkObjectValidity
)
,
4
test_classifier_seurat (checkObjectValidity
)
,
4
test_performance
(checkObjectValidity
)
,
        4
tirosh_mel80_example
, 24
train_classifier
, 20
, 24
train_classifier_from_mat (checkObjectValidity
)
,
4
train_classifier_sce (checkObjectValidity
)
,
4
train_classifier_seurat (checkObjectValidity
)
,
4
train_func
(checkObjectValidity
)
,
4
transform_to_zscore (checkObjectValidity
)
,
4
```
verify\_parent *(*checkObjectValidity *)* , [4](#page-3-0)